#### МИНИСТЕРСТВО ОБРАЗОВАНИЯ И НАУКИ КАЛУЖСКОЙ ОБЛАСТИ ГОСУДАРСТВЕННОЕ БЮДЖЕТНОЕ ПРОФЕССИОНАЛЬНОЕ ОБРАЗОВАТЕЛЬНОЕ УЧРЕЖДЕНИЕ КАЛУЖСКОЙ ОБЛАСТИ «ЕРМОЛИНСКИЙ ТЕХНИКУМ»

«PACCMOTPEHO» На заседании МК Протокол  $N_2$  1  $\sigma$ r « $30n$   $\sigma$  08  $2022$  г. Председатель МК. 1 stoneworke 11 K

«УТВЕРЖДАЮ» Приказ №  $O9$  2022 г.  $OT^{\mathbb{Z}}$ Директор ГБИОУ КО «ЕТ» MUJTanresa K.H./

# РАБОЧАЯ ПРОГРАММА УЧЕБНОЙ ДИСЦИПЛИНЫ ЕН.02

## Информационные технологии в профессиональной

#### леятельности

Специальность СПО: 38.02.04 Коммерция (по отраслям)

Составил:

Иванов Р.А. - преподаватель первой квалификационной категории ГБПОУ КО «Ермолинский техникум»

 $\mathcal{A}$ 

Ермолино, 2022 г.

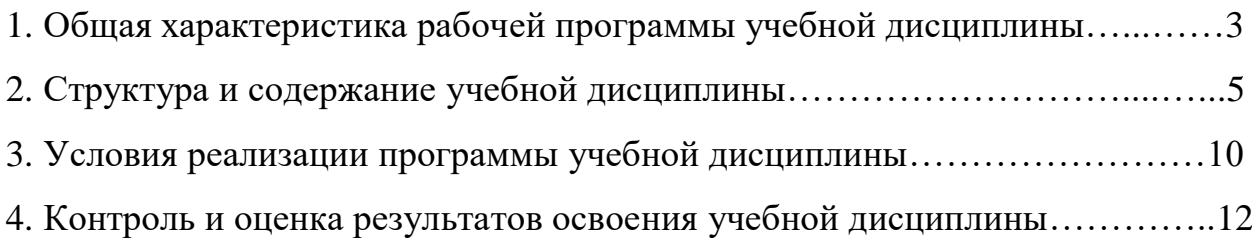

### **1. Общая характеристика рабочей программы учебной дисциплины**

#### **ЕН.02 Информационные технологии в профессиональной деятельности**

#### **1.1. Область применения рабочей программы**

Программа учебной дисциплины является частью программы подготовки специалистов среднего звена в соответствии с ФГОС среднего профессионального образования по специальности 38.02.04 Коммерция (по отраслям).

## **1.2. Место дисциплины в структуре основной профессиональной образовательной программы:**

Учебная дисциплина входит в обязательную часть естественнонаучного цикла дисциплин ЕН.02.

Программа учебной дисциплины может быть использована в дополнительном профессиональном образовании и профессиональной подготовке работников в экономике при освоении профессии рабочего в рамках специальности СПО 38.02.04 Коммерция.

**1.3. Цели и задачи дисциплины – требования к результатам освоения дисциплины:**

**Цель дисциплины** - сформировать у студентов теоретические знания и практические навыки в области информационных технологий в профессиональной деятельности.

**Задачи дисциплины** - ознакомить студентов с информационными технологиями; дать студенту знания, необходимые для использования средств автоматизации в профессиональной деятельности.

В результате освоения дисциплины обучающийся должен *уметь*:

- использовать информационные ресурсы для поиска и хранения информации;

- обрабатывать текстовую и табличную информацию;

- использовать деловую графику и мультимедиа-информацию;

- создавать презентации;

- применять антивирусные средства защиты информации;

3

- читать (интерпретировать) интерфейс специализированного программного обеспечения, находить контекстную помощь, работать с документацией;

- применять специализированное программное обеспечение для сбора, хранения и обработки информации в соответствии с изучаемыми профессиональными модулями;

- пользоваться автоматизированными системами делопроизводства;

- применять методы и средства защиты информации.

В результате освоения дисциплины обучающийся должен *знать*: - основные методы и средства обработки, хранения, передачи и накопления информации;

- назначение, состав, основные характеристики компьютера;

- основные компоненты компьютерных сетей, принцип пакетной передачи данных, организацию межсетевого воздействия;

- назначение и принципы использования системного прикладного программного обеспечения;

- технологию поиска информации в информационно- телекоммуникационной сети Интернет;

- принципы защиты информации от несанкционированного доступа;

- правовые аспекты использования информационных технологий и программного обеспечения;

- основные понятия автоматизированной обработки информации;

- направления автоматизации бухгалтерской деятельности;

- назначение, принципы организации и эксплуатации бухгалтерских информационных систем;

- основные угрозы и методы обеспечения информационной безопасности.

**1.4. Количество часов на освоение программы учебной дисциплины:** 

- максимальной учебной нагрузки обучающегося **114** часов, в том числе:

- обязательной аудиторной учебной нагрузки обучающегося – **76** часов; - самостоятельной работы обучающегося – **38** часов.

4

Промежуточная аттестация в форме: **дифференцированного зачёта**.

## **2. Структура и содержание учебной дисциплины**

## **2.1. Объём учебной дисциплины и виды учебной работы**

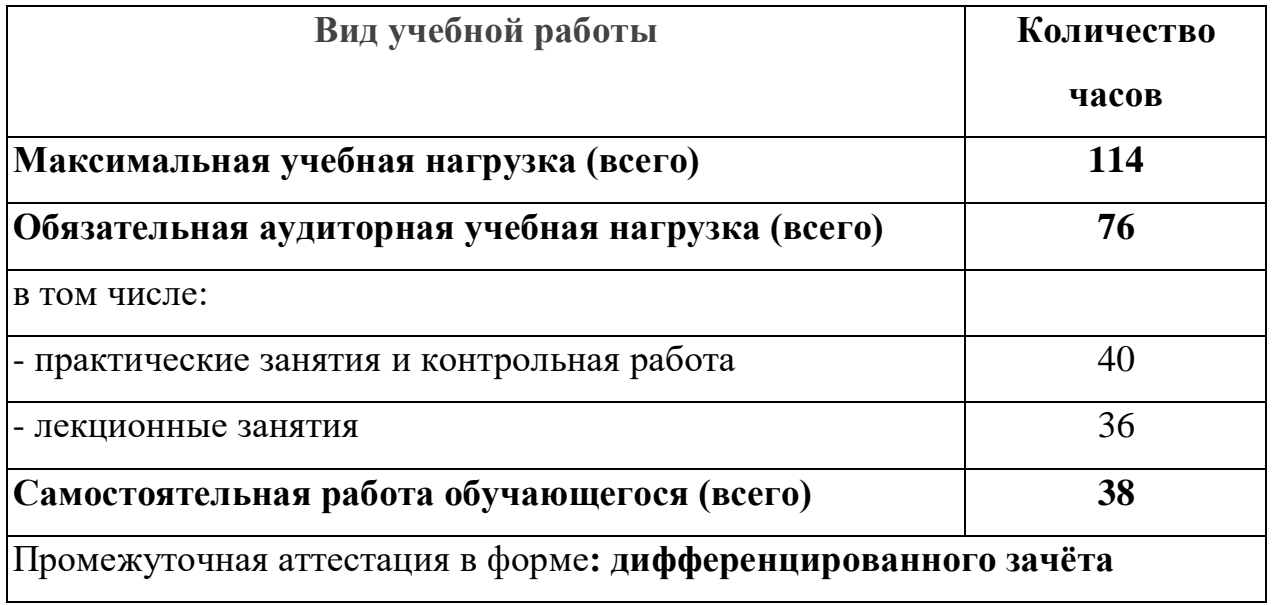

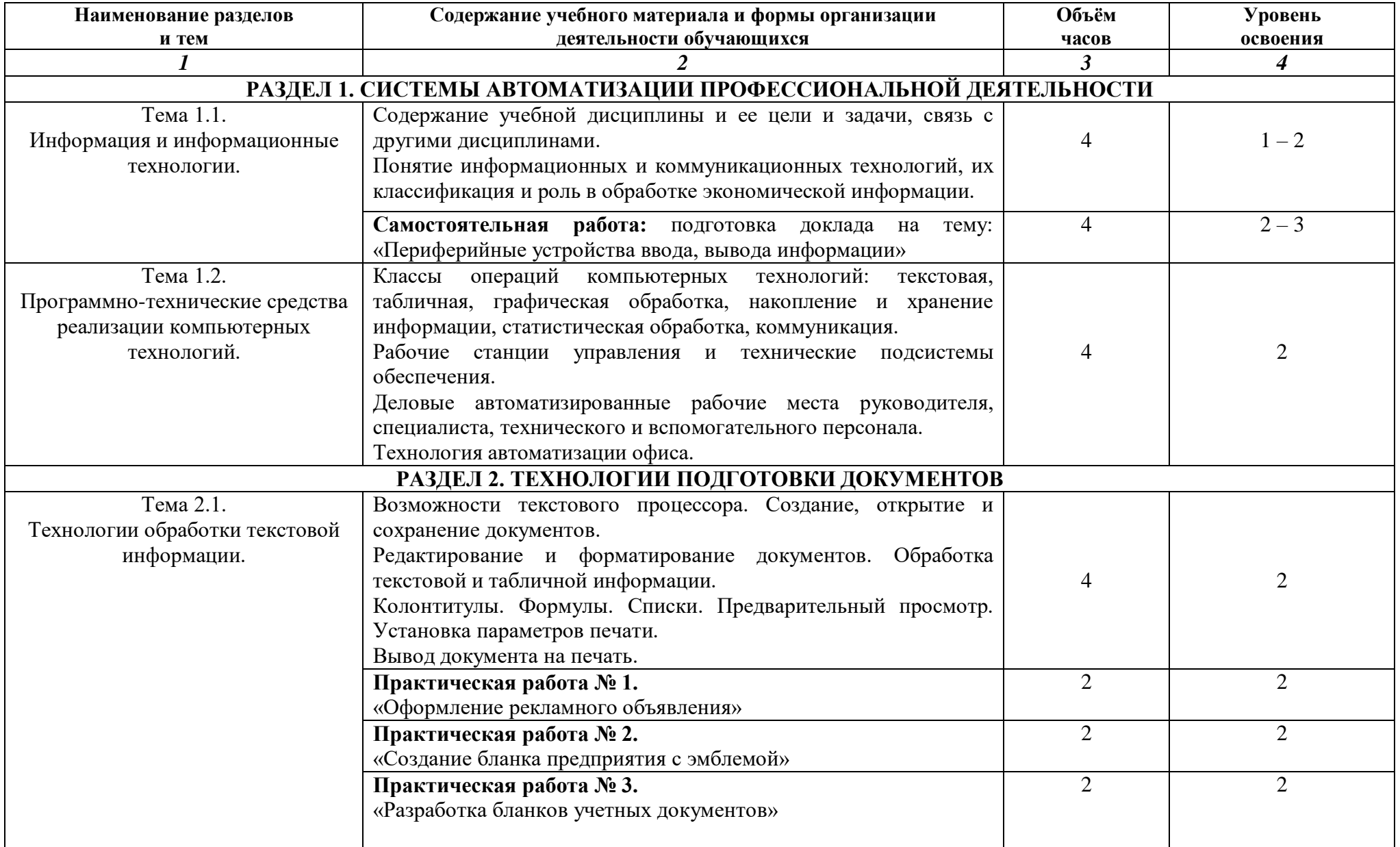

## **2.2. Тематический план и содержание учебной дисциплины ЕН.02 Информационные технологии в профессиональной деятельности**

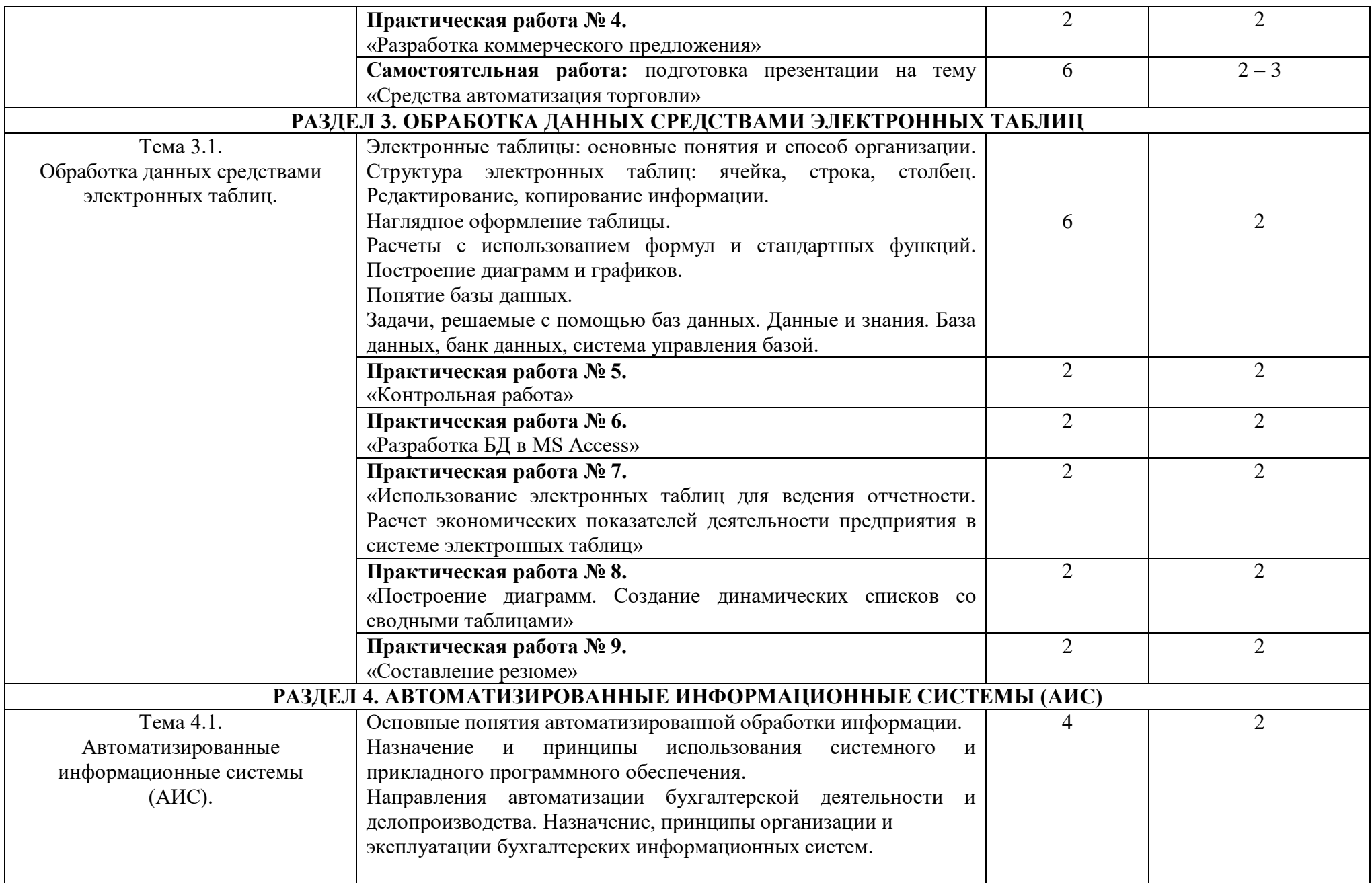

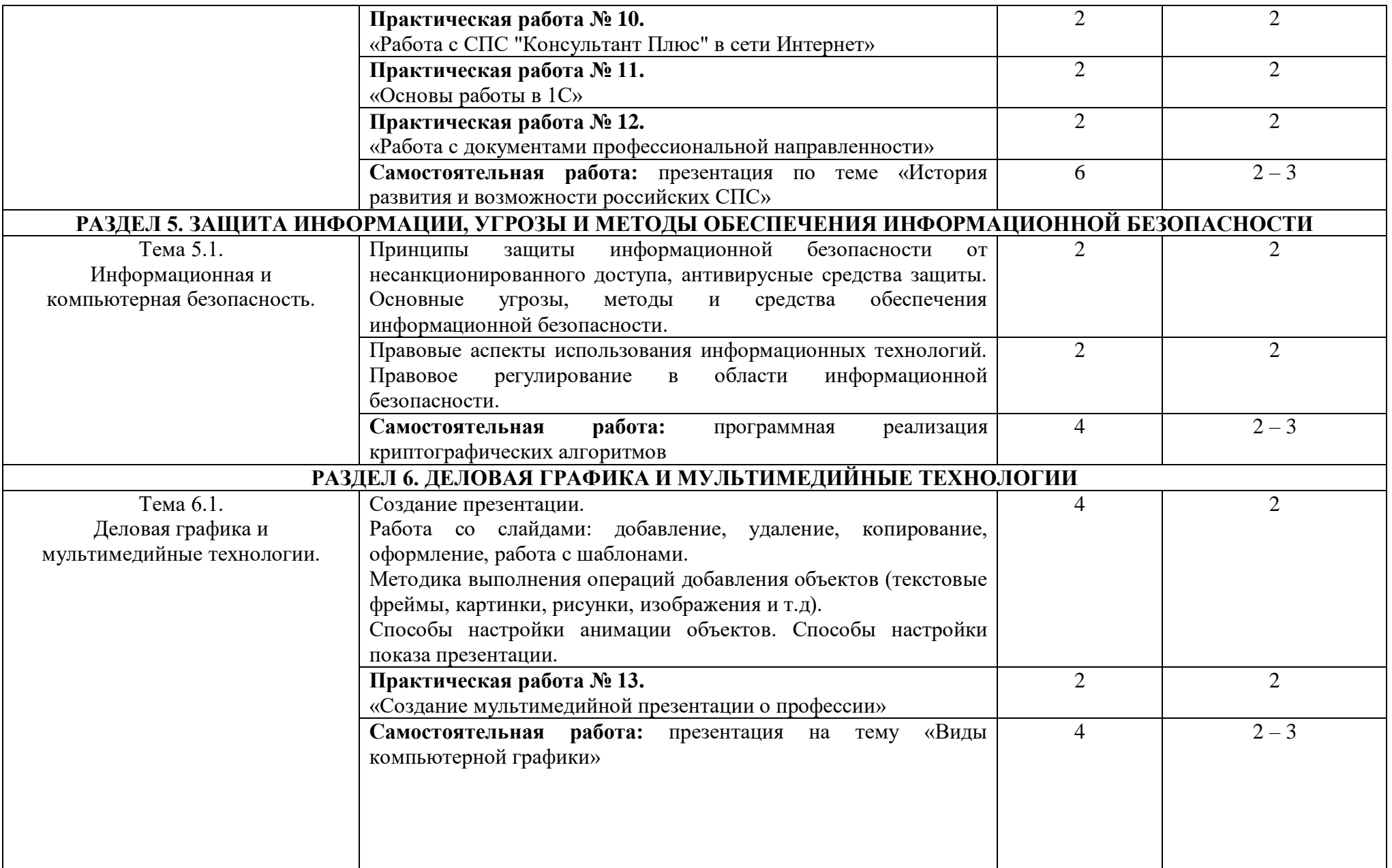

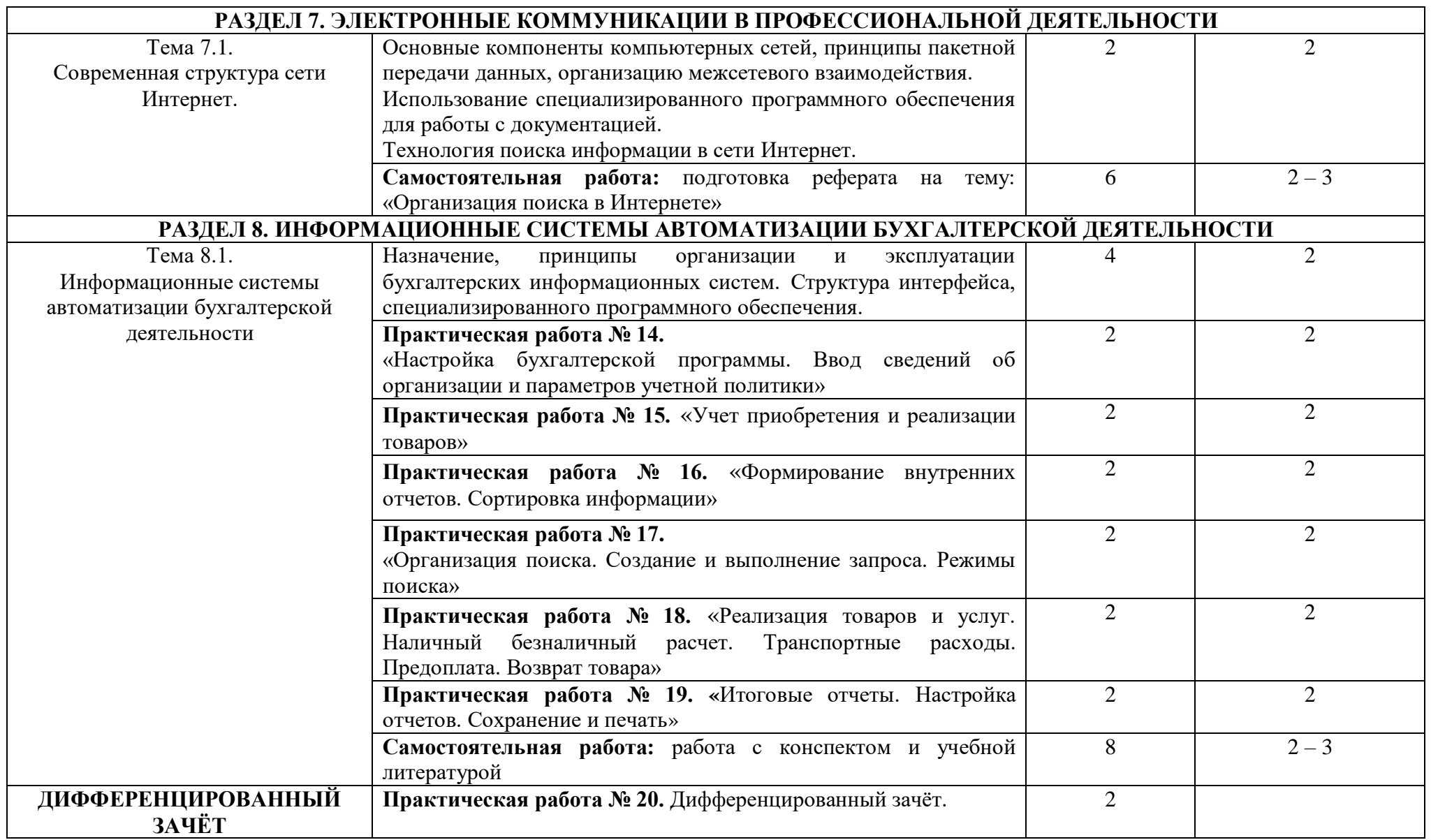

## **3. Условия реализации программы учебной дисциплины**

### **3.1. Материально-техническое обеспечение**

Реализация учебной дисциплины требует наличия учебного кабинета «Информатики и информационно-коммуникационных технологий».

### *Оборудование учебного кабинета:*

- посадочные места по количеству обучающихся;

- рабочее место преподавателя;

- комплект сетевого оборудования, обеспечивающий соединение всех компьютеров, установленных в кабинете в единую сеть, с выходом в Интернет;

- аудиторная доска для письма;

- компьютерные столы по числу рабочих мест обучающихся;

### *Технические средства обучения:*

- мультимедиа проектор;

персональные компьютеры с лицензионным программным обеспечением;

- лазерный МФУ;

- лазерный принтер;

- устройства вывода звуковой информации: колонки и наушники;

- специализированное лицензионное программное обеспечение.

## **3.2. Информационное обеспечение обучения**

## **Перечень учебных изданий, Интернет-ресурсов, дополнительной**

### **литературы**

### *Основные источники:*

- 1. Михеева Е.В. Информационные технологии в профессиональной деятельности: учеб, пособие. - М.: ОИЦ «Академия», 2014. - 384 с.
- 2. Михеева Е.В. Практикум по информационным технологиям в профессиональной деятельности: учеб, пособие. - М.: ТК Велби, Изд-во Проспект, 2014. - 288 с.
- 3. Михеева Е.В. Титова О.И. Информационные технологии в профессиональной деятельности экономиста и бухгалтера: учеб, пособие. - М.: ОИЦ «Академия», 2014. -208с.
- 4. Федотова Е.Л. Информационные технологии в профессиональной деятельности: учеб. пособие. - М.: ИД «ФОРУМ»: ИНФРА-М, 2016. - 368 с.
- 5. Филимонова Е.В. Информационные технологии в профессиональной деятельности: учеб, пособие. - М.: Изд-во «Феникс», 2016. - 384 с.

#### *Дополнительные источники:*

- 1. Байдаков В., Дранищев В. И. др. 1С: Предприятие 8.1. Руководство пользователя. -.: Фирма «1C», 2016. - 303 с.
- 2. Безека С.В. Создание презентаций в Ms PowerPoint. СПб.: ПИТЕР, 2013. - 275 с.
- 3. Пикуза В.И. Экономические и финансовые расчеты в Excel. СПб.: ПИТЕР, 2013. -384с.
- 4. Севостьянов А.Д., Володина Е.В., Севостьянова Ю.М. 1C.'Бухгалтерия 8. Практика применения. - М.: АУЦ «1C» - ООО «Константа», 2013. - 232 с.
- 5. Ташков П.А. Интернет. Общие вопросы. СПб.: ПИТЕР, 2013. 416 с.
- 6. Харитонов С.А., Чистов Д.В. Хозяйственные операции в 1С: Бухгалтерия 8. Задачи, решения, результаты. - М.: 1С-Паблишинг, 2013. - 463 с.
- 7. Электронный ресурс: MS Office 2007 Электронный видео учебник. Форма доступа: http:// gigasize.ru.
- 8. Электронный ресурс: Российское образование. Федеральный портал. Форма доступа: http:// www.edu.ru/fasi.
- 9. Электронный ресурс: Лаборатория виртуальной учебной литературы. Форма доступа: http:// www.gaudeamus.omskcity.com.

# 4. Контроль и оценка результатов освоения учебной дисциплины

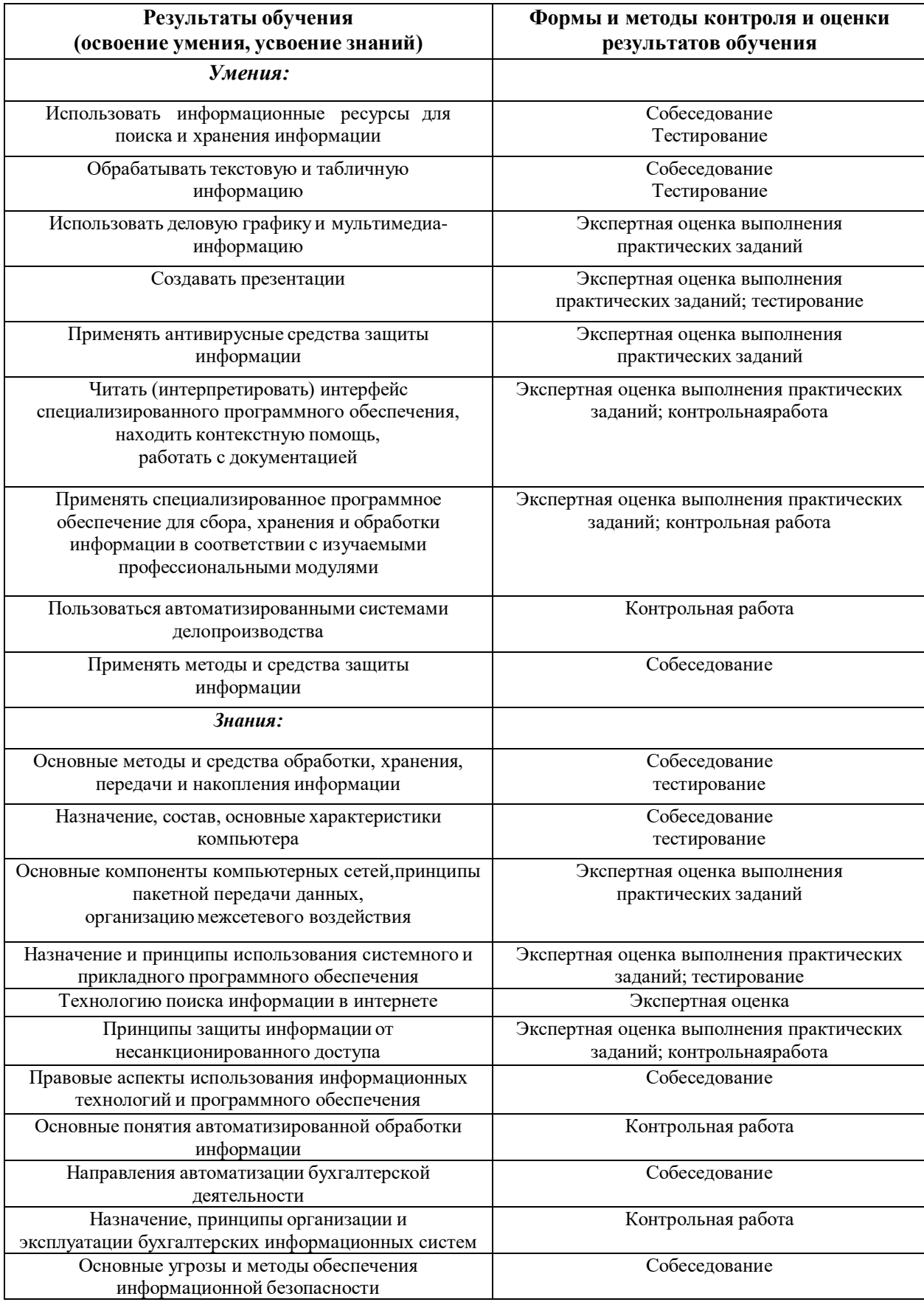

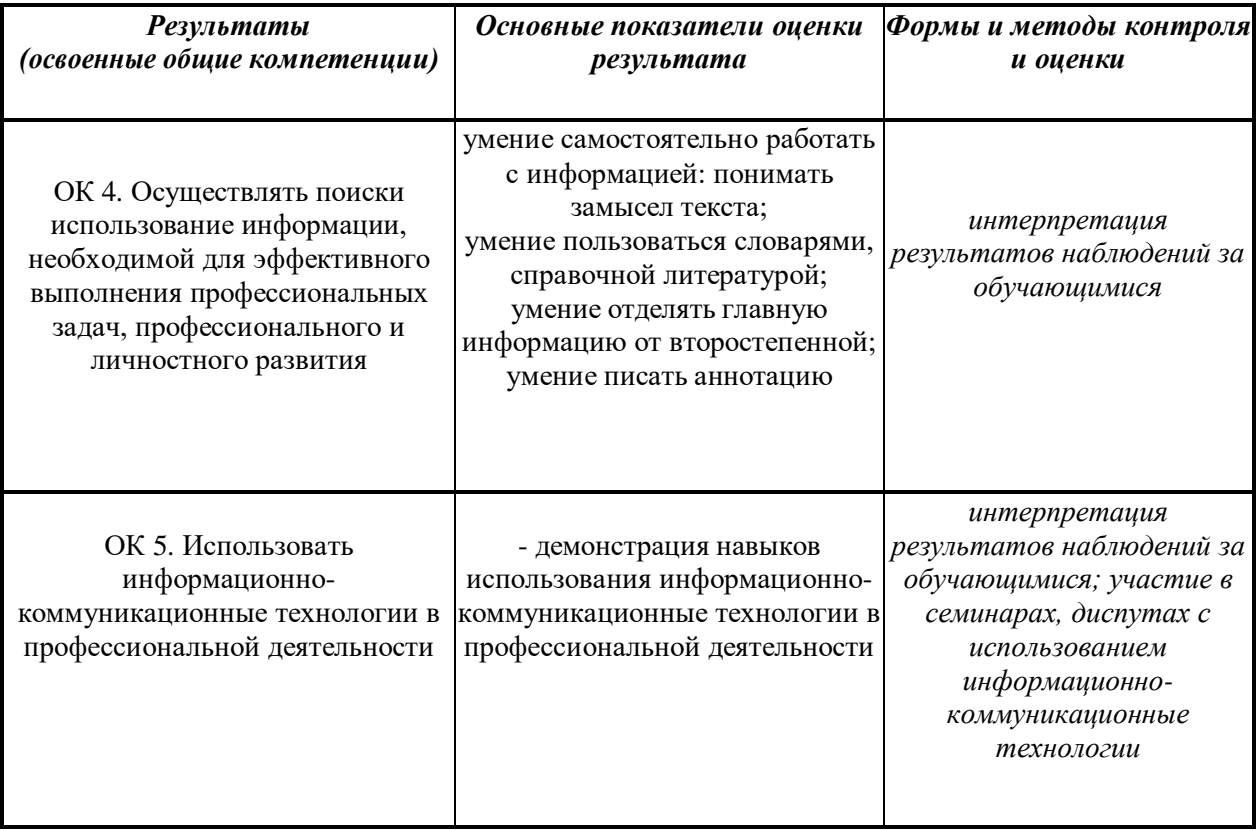